**Overview of the x86-64 kernel**

#### **Andi Kleen, SUSE Labs, Novell ak@suse.de**

**Linux Bangalore 2004**

# **What's wrong?**

x86-64, x86\_64

AMD64

EM64T

IA32e

IA64

x64, CT

#### **Names**

x86-64, x86\_64

AMD64

EM64T

IA32e

x64

 $\Box$ CT

#### **Basics**

64bit extended x86 architecture

Can be used with 32bit OS too ○But 64bit OS is better

□Originally from AMD

 $\Box$ Shipping by AMD and Intel OServers and desktops and even laptops

□ Announced by Transmeta and VIA

# **History of the Linux port**

□SUSE Labs project

□Started on simulators in 2000 Fork from i386

 $\Box$ Was running on early silicon by AMD

 $\Box$  First betas in 2002

□Shipping product (SLES8) in 2003

 $\Box$ Merged into 2.4 in 2002

#### **Long mode**

□64bit addressing support

□64bit instructions

 $\Box$ 8 more integer and SSE2 registers  $\circ$ eax -> rax r8-r15, xmm8-xmm15

□RIP relative addressing mode Faster shared libraries

□ Compat mode to run 32bit

Practically no performance penalty compared to 32bit OS

#### **An oops**

general protection fault: 0000 [1] CPU 0 Modules linked in: .... Pid: 7026, comm: insmod Tainted: RIP: 0010:[<ffffffffa073a000>] <ffffffffa073a000>{:toops3:f2+0} RSP: 0000:000001000fc79f40 EFLAGS: 00010216 RAX: ffffffffa073a010 RBX: ffffffff803c4da0 RCX: 0000000000101000 RDX: 0000000000000000 RSI: feedbabedeadbeef RDI: feedbabedeadbeef RBP: ffffffffa073a500 R08: 00000100018af010 R09: 000001001ff6d560 R10: 000001001ff6d570 R11: 0000000000000000 R12: ffffffff803c4cc0 R13: ffffffff803c4cc0 R14: 000000000000000f R15: ffffffff8013cb00 FS: 0000002a9588f4c0(0000) GS:ffffffff804c6480(0000) knlGS:0000000000000000 CS: 0010 DS: 0000 ES: 0000 CR0: 000000008005003b CR2: 000000000051b000 CR3: 0000000000101000 CR4: 00000000000006e0 Process insmod (pid: 7026, threadinfo 000001000fc78000, task 000001001d7610b0) Stack: ffffffffa073a019 000001001d7610b0 ffffffff80110e47 ffffffff8013cb00 000000000000000f ffffffff803c4cc0 ffffffff803c4cc0 ffffffffa073a500 ffffffff803c4da0 0000000000000000 Call Trace:<ffffffffa073a019>{:toops3:crash+9} <ffffffff80110e47>{child\_rip+8} <ffffffff8013cb00>{msleep+0} <ffffffffa073a010>{:toops3:crash+0} <ffffffff80110e3f>{child\_rip+0}

Code: c6 07 01 c3 66 66 66 90 66 66 66 90 66 66 66 90 48 83 ec 08 RIP <ffffffffa073a000>{:toops3:f2+0} RSP <000001000fc79f40> done

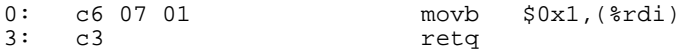

## **Some myths**

#### □64bit is bigger

Depends on what CPU you optimize for Normally <~10% difference Sometimes code is even smaller

#### □64bit is slower Additional registers ONew modern ABI  $\circ$ SSE2

 $\Box$ I don't need 64bit, I have less than 4GB of RAM 32bit limit in practice around 2GB Virtual address space fragments (e.g. thread stacks) olO memory hole needs physical space below 4GB

#### **Basics**

 $\Box$ Started as a copy of arch/i386, include/asm-i386

 $\Box$  Low level assembly code rewritten

 $\Box$  Code heavily changed for 64bit And only support modern chipsets

□ Lots of old cruft removed Workarounds for old hardware bugs ONo DMI checks so far ONo APM, no vm86, ...

 $\square$  Some code shared: MTRR, cpufreq, swiotlb, ...

#### **New features**

 $\Box$ NUMA Based on generic NUMA infrastructure in VM oOriginally for Opteron only, now also supports ACPI SRAT **ONUMA API** 

□32bit emulation ○Based on code from other 64bit ports

IOMMU

 $\Box$  4 level page tables ○Before that 512GB limit per process

□Redesigned machine check handling

## **Current state**

Widely used

2.4 in maintenance mode

□2.6 production and development

## **Porting: basics**

□ Code must be 64bit clean

 $\Box$ long is 64bit now, int stays 32bit

□Pointers in long, not int different from WIN64

□-Wall cleanness is a good start

# **Porting in userspace: /lib64**

 $\Box$ All 64bit libraries are in lib64 32bit stays in lib Special compat packages for old libraries

 $\Box$ Makefiles often need to be fixed configure --enable-lib-suffix=64

 $\Box$ Not perfect: no include64, bin64 OBest to have separate library RPMS ORPM versions should match

# **Porting: IOMMU basics**

 $\Box$  Some devices cannot address all memory  $\circ$ Kick your hardware people if it happens with new hardware

 $\Box$ Driver must map buffers before passing them to hardware

OReplaces \_\_va, virt\_to\_bus And free them of courseShould be used always

 $\Box$ Explicit cache flushing

 $\Box$  Only works for devices with at least 4GB address space Smaller ones need pci\_alloc\_consistent()

# **Porting: IOMMU implementation on x86-64**

#### AMD AGP GART IOMMU

 $\circ$ Not a real IOMMU.

Uses AGP GART functionality in the CPU northbridge

Reuses half of the AGP aperture by default

○Size depends on BIOS or can be mapped over memory

□Slower swiotlb on Intel

And some buggy AMD chipsets

Does memory copies

○Slow

#### $\Box$ Remap space is limited

Sometimes only 64MB

Can be tuned with kernel command line options and in BIOS

○Best to limit yourself and handle overflows

# **Porting: IOMMU functions**

pci\_set\_dma\_mask

 $\Box$ pci\_alloc\_consistent for IO memory pci\_free\_consistent

 $\nabla$ pci\_map\_sg/pci\_map\_single for dynamic mappings Need 4GB dma mask or better

pci\_dma\_sync\_{single,sg}\_for\_{device,cpu}

# **Porting: IOMMU notes**

Check and handle errors Especially in block drivers! pci\_map\_sg returns 0 on error pci\_dma\_mapping\_error for pci\_map\_single

 $\Box$ dma\_\* can be used too for generic bus support

pci\_alloc\_consistent -> dma\_alloc\_coherent pci\_map\_single -> dma\_map\_single pci\_map\_sg -> dma\_map\_sg pci\_dma\_mapping\_error -> dma\_mapping\_error

□Documentation/DMA-mapping.txt

#### **Porting: 32bit emulation basics**

□32bit has separate libraries in user space

 $\Box$ 32bit and 64bit always run in different processes

 $\Box$ Kernel has a 32bit emulation layer

 $\Box$ Kernel converts all system calls {fs,net,kernel}/compat.c

 $\Box$ ioctls in drivers need special conversion

 $\Box$  Avoid message passing over read/write

## **Porting: 32bit ioctl handler**

 $\Box$ Needed for x86\_64, ppc64, s390x, ia64, mips64, parisc64

 $\Box$ Kernel does it centrally for most of its own ioctls  $\circ$ fs/compat-ioctl. $\{c,h\}$ 

 $\Box$ Drivers can register own ioctl handler register\_ioctl32\_conversion

 $\Box$  Passed through if compatible or converted

Conversion of structures on user stack Converted from 64bit to compat\_\* types Access using normal \*\_user functions

#### **What needs conversion?**

 $\square$ long

□ pointers

 $\Box$ long long / u64 without natural alignment ODifferent from RISC ports!

□ Some fundamental types Odev\_t, inode\_t, time\_t, ...

# **ioctl conversion functions**

 $\Box$ #include <linux/compat.h>

□register\_ioctl32\_conversion() ONeed unique number Use \_IO\* macros to define ioctls

 $\Box$ copy\_in\_user()

 $\Box$ compat\_alloc\_userspace()

 $\square$ sys\_ioctl()

 $\Box$ compat\_ptr()

#### **32bit conversion example**

#include <linux/compat.h>

```
struct ppp_idle32 {
       compat time t xmit idle;
       compat_time_t recv_idle;
};
#define PPPIOCGIDLE32 _IOR('t', 63, struct ppp_idle32)
static int ppp qidle(unsigned int fd, unsigned int cmd, unsigned long arg)
{
       struct ppp idle user *idle;
       struct ppp_idle32 __user *idle32;
        __kernel_time_t xmit, recv;
        int err;
       idle = compat_alloc_user_space(sizeof(*idle));
       idle32 = compact_ptr(arg);err = sys ioctl(fd, PPPIOCGIDLE, (unsigned long) idle);
       if (!err) {
                if (get_user(xmit, &idle->xmit_idle) ||
                    get_user(recv, &idle->recv_idle) ||
                    put_user(xmit, &idle32->xmit_idle) ||
                   put_user(recv, &idle32->recv_idle))
                        err = -EFAULT;
        }
return err;}
```
#### **References**

/usr/src/linux/arch/x86\_64, include/asm-x86\_64/

http://www.x86-64.org

/usr/src/linux/Documentation/DMA-mapping.txt

discuss@x86-64.org

□Questions?

# **Backups**

# **Porting issues: 32bit code with 64bit apps**

□Direct linking not possible

 $\Box$ All conversion is in the kernel

Recommended method: several processes, RPC

 $\Box$ Make sure your RPC encoding doesn't assume wordsize

□Example: Konqueror using 32bit plugins with DCOP